# **isoftbet betano**

- 1. isoftbet betano
- 2. isoftbet betano :bonus de cadastro apostas
- 3. isoftbet betano :app loterias online

### **isoftbet betano**

#### Resumo:

**isoftbet betano : Faça fortuna em mka.arq.br! Inscreva-se agora e ganhe um bônus especial para começar sua jornada rumo à riqueza!**  contente:

## **As 3 Melhores Casas de Apostas Online no Brasil**

No mundo dos jogos de azar online, é cada vez mais comum as pessoas procurarem as melhores casas de apostas para obter a melhor experiência de jogo. No Brasil, existem muitas opções disponíveis, mas algumas se destacam dos demais. Neste artigo, você descobrirá as 3 melhores casas de apostas online no Brasil.

### **1. Bet365**

A Bet365 é uma das casas de apostas online mais populares em todo o mundo, e não é diferente no Brasil. Ela oferece uma ampla variedade de esportes para apostar, incluindo futebol, basquete, tênis e muito mais. A Bet365 também tem uma excelente plataforma de streaming ao vivo, permitindo que os jogadores assistam aos jogos enquanto fazem suas apostas. Outra vantagem é a isoftbet betano interface amigável e fácil navegação, o que torna a experiência de apostas ainda melhor.

#### **2. Betano**

A Betano é outra ótima opção para os jogadores brasileiros. Ela é conhecida por isoftbet betano ampla variedade de mercados de apostas, incluindo esportes nacionais e internacionais. A Betano também oferece excelentes cotas e promoções regulares, o que a torna uma escolha popular entre os jogadores. Outra vantagem é a isoftbet betano plataforma móvel, que permite que os jogadores façam suas apostas a qualquer hora e em qualquer lugar.

#### **3. Rivalo**

A Rivalo é uma casa de apostas online relativamente nova no Brasil, mas ela já está se tornando uma opção popular entre os jogadores. Ela oferece uma ampla variedade de esportes para apostar, incluindo futebol, basquete, tênis e muito mais. A Rivalo também tem uma excelente plataforma de streaming ao vivo e uma interface amigável e fácil navegação. Outra vantagem é a isoftbet betano equipe de suporte ao cliente, que está sempre disponível para ajudar os jogadores com quaisquer dúvidas ou problemas.

#### **Conclusão**

Escolher a melhor casa de apostas online pode ser uma tarefa desafiadora, mas esperamos que este artigo tenha ajudado a esclarecer as opções disponíveis no Brasil. A Bet365, a Betano e a Rivalo são todas ótimas opções para os jogadores brasileiros, oferecendo amplas variedades de esportes, mercados de apostas, promoções e vantagens adicionais. Independentemente da escolha, é importante lembrar de jogar de forma responsável e se divertir.

Como jogar a beta fechada do XDefiant no PC: Um guia passo a passo

A beta fechada do XDefiant, o novo shooter multijogador de tirador livre de Ubisoft, está finalmente aqui, e muitos jogadores já estão entusiasmados para experimentá-lo.

Se você é um desses jogadores e está se perguntando como ter acesso à beta fechada do XDefiant em isoftbet betano isoftbet betano máquina, você chegou ao lugar certo. Neste artigo, você descobrirá exatamente como fazer isso, passo a passo.

Passo a passo: Como jogar a beta fechada do XDefiant no PC

Para jogar facilmente a beta fechada do XDefiant no seu computador, siga as etapas abaixo: Primeiro, você precisará ter o Ubisoft Connect instalado em isoftbet betano seu computador. Se você ainda não o tiver, é possível baixá-lo no site oficial do Ubild. Ubispace Connecto é um aplicativo que lhe dá acesso a todos os jogos e experiências do UBisoft.

Após instalar o Ubisoft Connect, abra o aplicativo e faça o login com suas credenciais do Ubivision.

Uma vez conectado, clique na guia "Loja" no canto superior esquerdo da tela.

Na barra de pesquisa, insira "XDefiant" e pressione o botão de pesquisa.

Em seguida, você verá o jogo listado. Clique no botão "Download" ao lado do jogo e espere o download terminar.

Quando o download estiver completo, você pode clicar em isoftbet betano "Jogar" para iniciar a beta fechada do XDefiant.

Conclusão

Com esse guia passo a passo em isoftbet betano mãos, você deve estar bem caminho para experimentar a beta fechada do XDefiant no seu PC. Espere entusiasmado, conheça os diferentes personagens jogáveis, seus respectivos conjuntos de armas, poderes e habilidades únicos. Além disso, você também terá a oportunidade de experimentar diferentes modos de jogo disponíveis, incluindo uma mistura interessante entre a jogabilidade de shooter e a estratégia em isoftbet betano equipe.

Seu progresso será salvo até o final de chaque matchmaking, então, não se preocupe se algumas partidas forem fora do alvo. Tenha certeza de dar a todos eles uma chance adequada antes de definir o seu personagem preferido e explorar as diferentes funções. Espero que você se divirta em isoftbet betano jogar.

## **isoftbet betano :bonus de cadastro apostas**

# **Compreender os Limites de Apostas no Brasil**

No Brasil, os limites de apostas variam de acordo com o tipo de jogo e a casa de apostas. É importante entender esses limites antes de começar a apostar. Em geral, os limites de apostas são destinados a proteger os jogadores e garantir a integridade dos jogos.

### **Limites de apostas em isoftbet betano diferentes tipos de jogos**

- Jogo do Bicho: R\$50 por aposta
- Loteria: R\$500 por aposta
- Cassino online: R\$1.000 por aposta
- Apostas desportivas: R\$5.000 por aposta

#### **Limites de apostas em isoftbet betano diferentes casas de apostas**

#### **Casa de apostas Limite de aposta máximo**

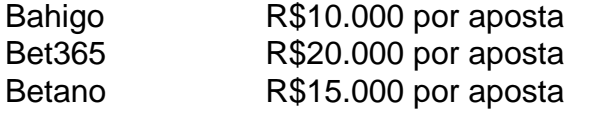

### **Conclusão**

Compreender os limites de apostas é uma parte importante da experiência de apostas no Brasil. Certifique-se de familiarizar-se com os limites de apostas antes de começar a jogar e de escolher uma casa de apostas que ofereça limites que se adequem às suas necessidades. Boa sorte e aproveite a isoftbet betano experiência de apostas!

## **Como encontrar e instalar aplicativos do Google Play Store no seu dispositivo Android no Brasil**

É fácil encontrar e instalar aplicativos em isoftbet betano dispositivos Android que dão suporte ao /artice/sportingbet-ou-sportsbet-io-2024-07-21-id-46632.html. Basta seguir estes passos:

- 1. Abra o aplicativo Play Store em isoftbet betano seu dispositivo ou acesse /artigo/dicasapostas-jogos-de-hoje-2024-07-21-id-23519.html em isoftbet betano um navegador da web.
- 2. Procure ou navegue pelo conteúdo.
- 3. Selecione o item desejado.
- 4. Toque em isoftbet betano Instalar ou no preço do item.
- 5. Complete a transação e obtenha o conteúdo.

É importante lembrar que o Google Play Store vem pré-instalado na maioria dos dispositivos Android e web compatíveis com o Google Play. Se você estiver utilizando um Chromebook, ela também deve estar pré-instalada ou será possível baixá-la e instalá-la através da Play Store /artice/site-de-apostas-futebol-que-da-dinheiro-para-começar-2024-07-21-id-44196.html.

Dessa forma, é extremamente simples encontrar e instalar aplicativos no Brasil, além de outros conteúdos digitais fornecidos pela Play Store. Agora, é possível desfrutar das suas novas ferramentas e entretenimento favoritos!

Tip: Para maiores informações sobre como acessar e utilizar a Google Play Store no modo web e em isoftbet betano diferentes dispositivos Android, por favor, veja /news/yankee-betano-2024-07- 21-id-49648.html.

## **isoftbet betano :app loterias online**

Xi Jinping reúne-se com premiê de Vanuatu Fonte: Xinhuahua 12.07 2024 16h42 O presidente chinês, Xi Jinping e se reuniu nenta sexta-feira com o premiê da República de Vanuatu isoftbet betano Pequim. 0 comentários

Author: mka.arq.br Subject: isoftbet betano Keywords: isoftbet betano Update: 2024/7/21 1:29:11